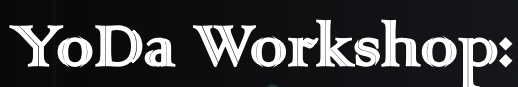

An efficient note-taking workflow for reading scientific articles

Obsidian **Z** Zotero

- Extract notes from articles you read for fast and efficient access later
- Integrate references and notes using the software Zotero for reference management and Obsidian for note-taking
- Connect your notes to their source using citekeys providing instantaneous access with mouse cursor to preview your colour-specific annotations, images, article PDFs, and article-specific notes
- Bring laptop and download Zotero and Obsidian in advance
- You will be guided through downloading plugins and scripts – we'll take it slow and from scratch!
- When: Wednesday 22nd February at 13.00
- Where: Room 1872-547 at MBG
- With whom: Fellow YoDa member Seán Hansen, PhD student in Poul Nissen lab

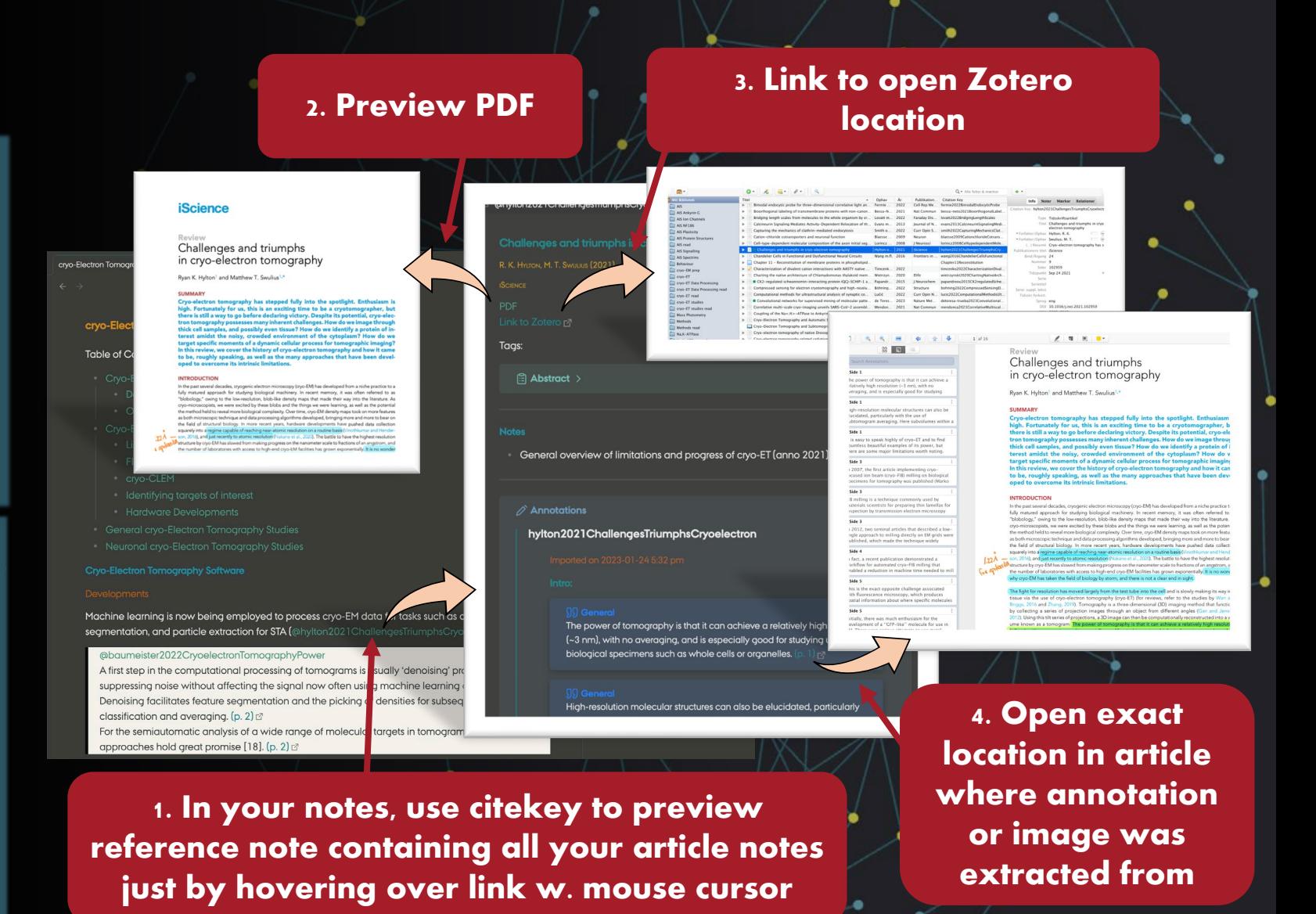